## IconDeveloper (April-2022)

## **Download**

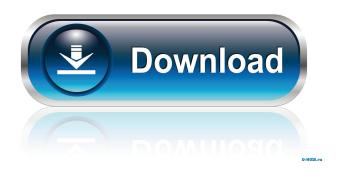

**IconDeveloper Crack Free Download PC/Windows** 

In a nutshell, Cracked IconDeveloper With Keygen is a program that takes a bunch of images (typically of size

32x32, 32x64, 32x96, 64x32, 64x64, and/or 64x96) and turns them into Windows icons. These Windows icons can be stored on your hard drive, shared over the Internet, posted on a web page, emailed to someone, copied to a CD, etc. The program takes any number of images as input, but typically only one is needed. There are two main types of icons: 1) transparent; 2) opaque. Transparent icons are completely transparent, except for the image and the space they are displayed in. Transparent icons appear as being "behind" any window they are on and are used for

applications like "balloons" (e.g. error messages, progress bars, etc.). Opaque icons have an image and are displayed in front of any window that they are on. Opaque icons are used for windows like a file manager or any other window that usually would have a title bar. An example of an opaque icon is the "desktop" icon. The program is built around "objects". Objects are basically pre-defined graphic elements that can be composed together to make almost any icon imaginable. Objects are often used to compose "skins" (e.g. a generic skin to use on any icon). There are many

different types of objects in the program (buttons, windows, desktops, titles, etc.). There is a comprehensive list of objects at the program's home page. While IconDeveloper Cracked Version is an icon-making application, it is also a photo-editing application. A lot of people have graphics that they don't want to keep. However, they don't want to lose the details in those graphics either. So IconDeveloper Crack For Windows can easily resize, manipulate and save many different graphics. (i.e. the program can be used to resize and save a photo from Photoshop, Corel Draw, or MS Paint,

for example). The program also has many built-in functions (there is a "Create Menu" button in the program that allows for these functions to be quickly accessed by pressing buttons that are available in the program) that can be used to manipulate a range of images, including adding effects (shadow, watermark, etc.), manipulating images, converting images to black and white, and even manipulating RAW image formats (the program can save a RAW file as a different format, such as.TIF).

IconDeveloper [32|64bit]

KEYMACRO is a tool that's designed to help you quickly create and manage icons. It creates one keystroke for each operation it performs. It comes with a built in image editor and allows you to perform the most common

modifications to an icon. There are a lot of useful features, but since this is an introductory video, we won't cover them all here. What You Will Learn:

The basics of IconDeveloper (first steps) - icon creation, keystrokes, the toolbar, and some common modifiers.

Creating a New Icon - setting up a new icon, and creating the path to the file.

Choosing an Existing Icon - icon

name, path, choosing between 32x32 and 64x64. Selecting an Image selecting the image. Making a Color Change - color changing an icon. Adding a Shadow - adding a shadow to the icon. Converting an Image to an Icon - turning an image into an icon. What's Next: In the next installment, we will learn about the timeline tool, and how to use it to make modifications to existing icons. Visit us at How To Make a Windows 7 & 10 Icon Part 1 Learn to make Window 7 or Window 10 icons fast and easy! VideoMeister Tool Learn how to use the VideoMeister, a new website

which provides you with royalty free stock footage and images in HD quality. How To Make a Windows 7 & 10 Icon Part 1 Learn to make Window 7 or Window 10 icons fast and easy! VideoMeister Tool Learn how to use the VideoMeister, a new website which provides you with royalty free stock footage and images in HD quality. published: 20 Mar 2017 How To Make a Windows 7 & 10 Icon Part 1 Learn how to make Window 7 or Window 10 icons fast and easy! published: 20 Mar 2017 How To Make a Windows 7 & 10 Icon Part 1 Learn to make Window 7 or Window 10

icons fast and easy! published: 20 Mar 2017 HOW TO MAKE A WINDOWS 10 ICON (Solved) Do you need a solution to help you create your own Window 10 icon? Can't create Windows icons? Need a solution to create Windows icons? If so, then you're at the right place. 1d6a3396d6

IconDeveloper X64 (April-2022)

What's New in the?

IconDeveloper is an easy to use icon creator. In fact it is one of the easiest icon creation programs available today. With IconDeveloper, you can create Windows icons using a small graphics program like Paint or Corel Draw. IconDeveloper will automatically update any image into a Windows icon as well as allow for common modifications of those icons like resizing, color changing, etc. Features: Free Easy Lightweight Starts up instantly Optionally integrates into Windows (Windows 7+)

Automatically updates images into Windows icons (Windows 7+) Can create BMP, PNG, and JPG icons Customizable palette of icons Edit with other graphics applications Easy color changing Open images as icons Simplified drag and drop of image files Optionally add comment to icons Icon sizes scalable (Windows 7+) Full keyboard shortcuts (Mac) Optionally create icon-text files Try it now! Download IconDeveloper for Mac Download IconDeveloper for Windows Using IconDeveloper

IconDeveloper is fairly easy to use. In fact, many of the default options can be turned off to make it even easier. There is a help file for IconDeveloper that you can access from the window shown below. There are instructions on how to open that file from the help menu as well as the preferences window. Click the icon to get started. Once in the program, there are a few really really easy icons to use. The examples shown below are meant to get you started, but you'll be creating icons in IconDeveloper all the time. Create a new icon. IconDeveloper allows for quick creation of icons.

Simply click the icon shown below, and you'll be presented with a blank icon. To the right of the icon is a '+' button. Click this, and you can drag an image into the window. A colored rectangle shows where the image is to be placed on the icon. Click anywhere to drop the image into the icon, and it will be resized. You can resize the image at any size you like, and it will be resized accordingly. Color changing. Color changing in Windows is fairly straightforward. You can see below that the icon has a little yellow bar in the bottom right corner. You can click on that bar, and then you can change the color of the icon. You can change the color of the icon using one of the colors you have on the IconDeveloper palette. You can get to the palette by clicking on the icon in the IconDeveloper window. The colors on the palette are a bit colorful but that's by design. You can get a wider range of colors by using the drop down box above the palette. You can select a different

## **System Requirements For IconDeveloper:**

Aspect Ratio: 16:9 GPU: NVIDIA GTX660 and above or AMD HD6970 and above CPU: Intel Pentium G620 and above RAM: 1 GB RAM CPU: AMD FX-6100 RAM: 2 GB RAM OS: Windows 7, Windows 8, Windows 8.1 Storage: 200 MB available space Minimum: Windows 7, Windows 8, Windows 8, Windows 8.1, Mac OS X 10.7.5, Max OS X 10.9.5 CPU

## Related links:

http://yotop.ru/2022/06/07/mosaictor/ https://coopergoody.com/privacy-policy/26460/ http://www.aussnowacademy.com/?p=20180

https://guaraparadise.com/2022/06/07/emacs-9-0-8-crack-activation-free-download-3264bit-april-2022/https://www.digitalgreenwich.com/oolauncher-1-0-2-9-crack-free-download/

http://www.101blackfriday.com/wp-

content/uploads/2022/06/Windows Live Hotmail Export To Multiple PDF Files Software.pdf

https://tuscomprascondescuento.com/2022/06/07/cok-free-itunes-backup-extractor-activation-code/

https://midiario.com.mx/upload/files/2022/06/Emuj8zFBFSOU9eYeo5rB 07 c42e1340783bbf481ebf5a149f86a0f5 file.pdf

 $\underline{https://gretchenscannon.com/2022/06/07/web-log-analysis-by-search-term-0-9-6-2-crack-registration-code-free-download-win-mac/}\\$ 

https://polydraincivils.com/wp-content/uploads/2022/06/glorrein.pdf

http://rxharun.com/?p=181250

https://kiralikofis.com/mellowhead-crack-with-license-code-for-windows-final-2022-2/?p=23500

https://savetrees.ru/on-pc-cad-crack-torrent-download-for-windows/

http://www.diarioelsoldecusco.com/advert/windows-10-firewall-control-network-cloud-edition-free-download/

http://duhocnewworld.com/wp-content/uploads/2022/06/gooand.pdf

https://simbol.id/index.php/2022/06/07/polderbackup-crack/

http://nmprayerconnect.org/wp-content/uploads/2022/06/slahal.pdf

https://efekt-metal.pl/witaj-swiecie/

http://www.propertymajalengka.com/wp-content/uploads/2022/06/PCDJ Red Mobile.pdf

https://thecryptobee.com/foldersizes-crack-with-product-key/